# Содержание

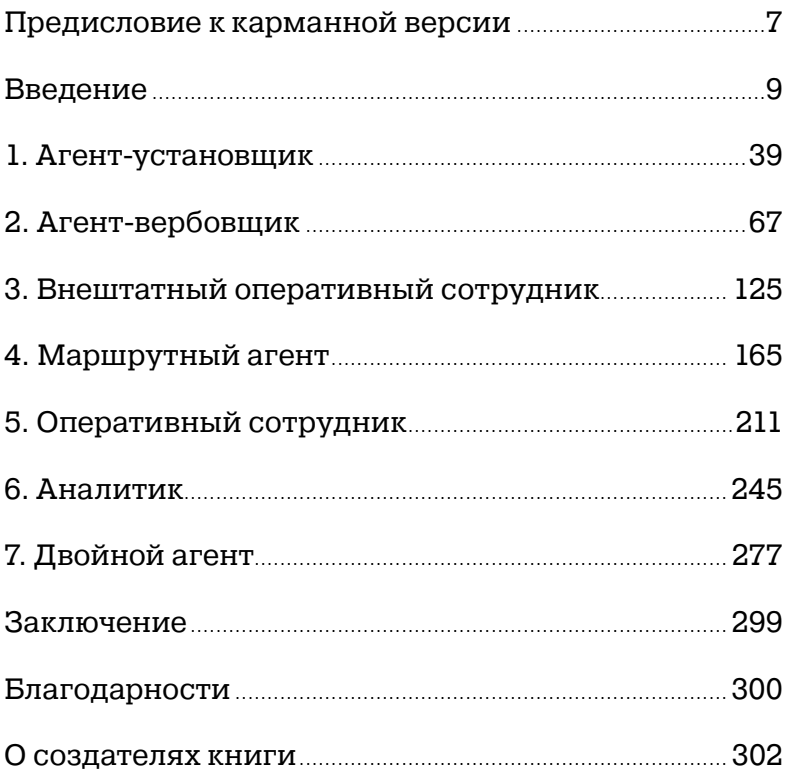

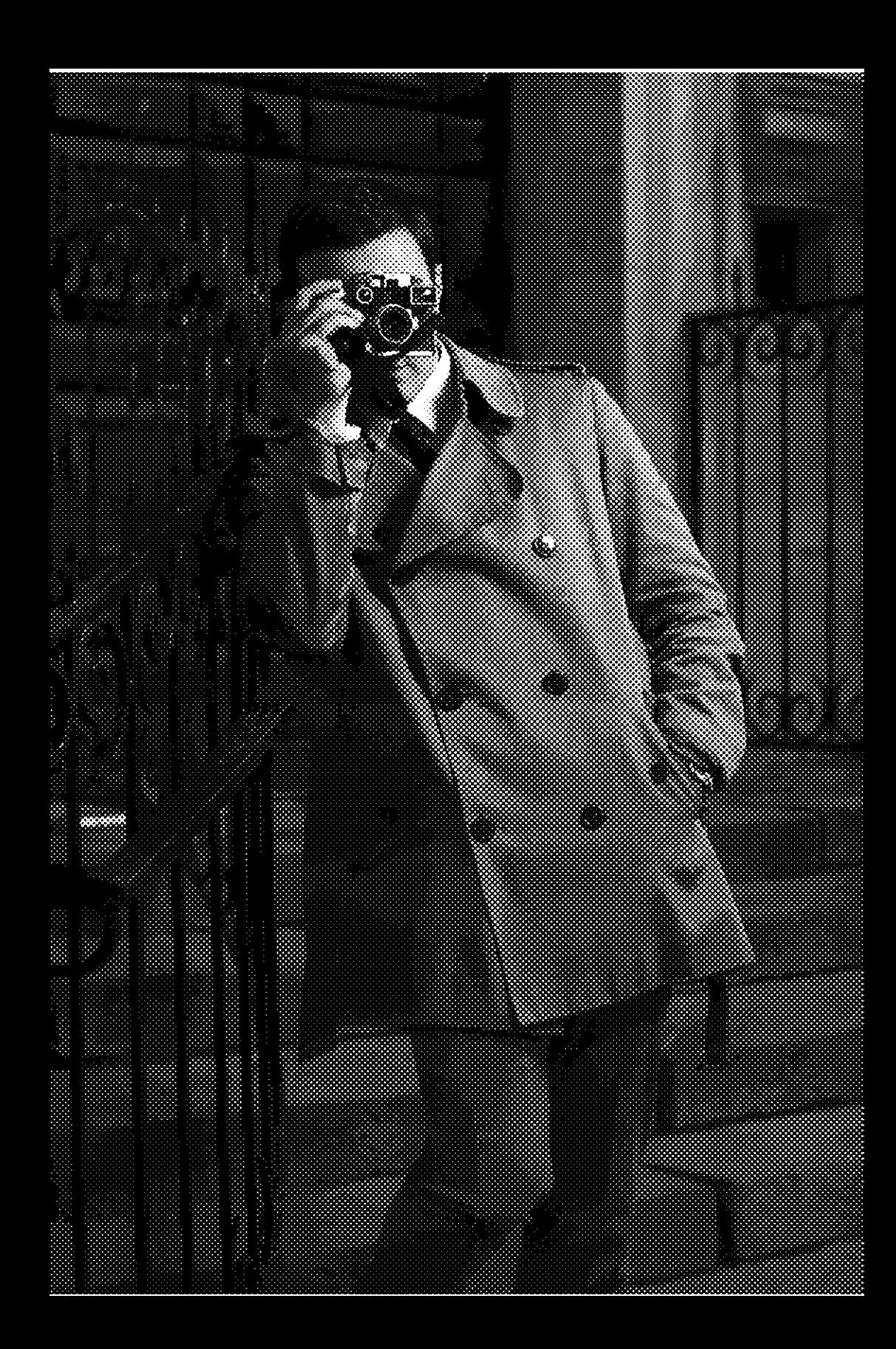

# **Предисловие к карманной версии**

В 2012 году мы решили сделать серьезную и одновременно увлекательную книгу про память. Книгу-кино, книгу-игру: свести воедино методики, упражнения, шпионский детектив и рассказ о разведке. В 2014-м книга вышла, — и довольно скоро стало очевидно, что у нас получилось. Первое, альбомное издание, разошлось солидным тиражом и постоянно допечатывается, вызвало резонанс в СМИ, получило Книжную премию Рунета, но главное — признание читателей, чью реакцию мы можем отслеживать в режиме реального времени. В книге 86 ссылок на интерактивные упражнения в Интернете, и мы видим, как часто их открывают и сколько времени на них тратят. Отрадно, что многие читатели проходят все уровни, от первого до последнего. Это лучшая оценка, которую могла получить книга-тренажер. Нашу книгу читают, зачитывают, носят с собой в кафе и метро. Вот поэтому мы и решили переиздать книгу в другом формате — чтобы ее можно было брать с собой куда угодно. Чтобы она была компактнее, легче и, чего уж там, не такой дорогой.

Мы хотели, чтобы новое издание не стало дешевой копией предыдущего, чтобы черно-белая книга была не хуже цветной. Чтобы она сохранила стиль и дух 1950-х и осталась такой же секретной и шпионской. В карманной версии стало меньше иллюстраций, но упражнения и все необходимое для развития памяти на месте. То, что получилось, нам нравится. Надеемся, понравится и вам.

> *Денис Букин, Камиль Гулиев, команда компании Empatika*

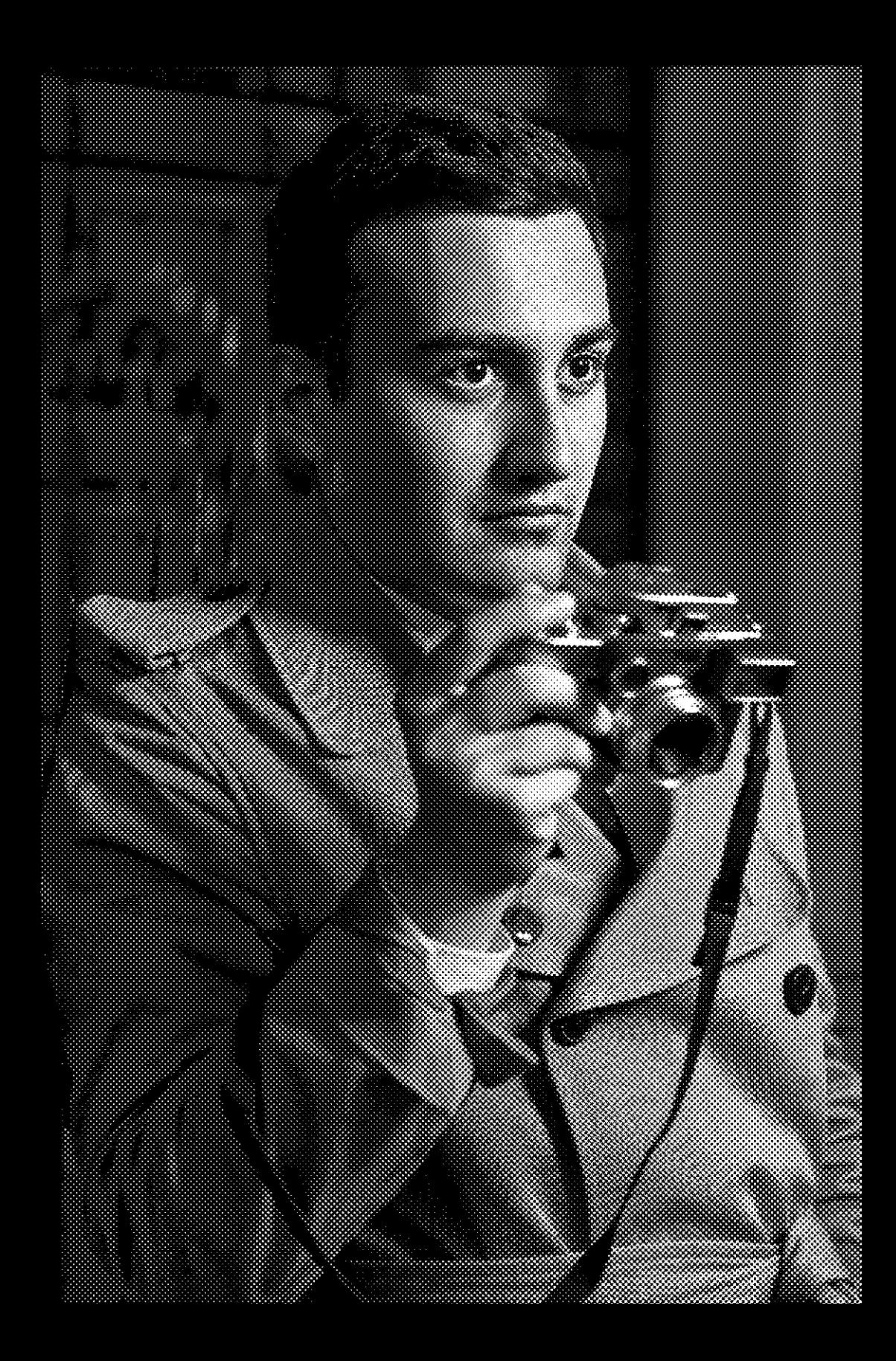

# **Введение**

Возможности человеческого мозга потрясают воображение. Память хранит огромный объем информации, далекие события представляются настолько живо и ярко, как будто все произошло только вчера. Мозг справляется с задачами, решение которых недоступно самым современным компьютерам. Мозг пластичен: если какая-то его функция активно работает, она усиливается. Верно и обратное: то, что не используется, отмирает. Рутинная работа, узкая профессиональная специализация, технические «костыли» в виде органайзера, навигатора, записной книжки в телефоне — все это освобождает память от работы, и со временем она ослабевает. Ухудшается способность концентрировать внимание, притупляется острота восприятия.

К счастью, это обратимо. Память можно тренировать. Чтобы тренировки были эффективными, они должны быть:

- регулярными;
- долгосрочными;
- на грани возможностей.

Есть профессии, для которых отличная память, ясность и быстрота мышления жизненно необходимы. Одна из них - разведчик. Записывать что-либо запрещают законы конспирации, долго и вдумчиво штудировать документы некогда, перерисовать схему или карту невозможно. Приходится полагаться только на память. И помнить надо невероятно много, а воспроизводить точно.

Военные психологи накопили огромный опыт подготовки сотрудников, способных быстро и надежно запоминать информацию. Было бы глупо не воспользоваться их разработками. Мы и пользуемся!

Программа тренировки памяти в этой книге основана на методиках спецслужб, эффективность которых проверена временем и поколениями разведчиков и контрразведчиков.

# О книге

Каждая глава соответствует этапам карьеры агента разведслужбы. Вы пройдете все ступени школы разведчика — от агента-установщика до двойного агента, от самой простой работы в разведке до самой опасной и сложной.

Вас будет сопровождать история одной контрразведывательной операции, изложенная в документах и дневниковых записях ее главного героя. По фактам этой операции будут задаваться вопросы, поэтому постарайтесь запомнить максимум из того, что прочтете.

Несмотря на то, что все персонажи в этой книге выдуманные, а любое сходство и совпадение с реальными людьми случайно, описанные в ней события основаны на действительно произошедшей истории. Также здесь необходимо сказать о том, что все содержащиеся в книге данные взяты из открытых источников.

Каждый этап-уровень содержит инструкции к методикам запоминания и упражнения для их отработки. Упражнения первых уровней могут показаться легкими, но дальше они будут усложняться. Постарайтесь освоить предлагаемые приемы и методы на первых простых заданиях. Даже если вы можете выполнить их без использования специальных методик, в дальнейшем, когда задачи усложнятся, обойтись без них будет крайне трудно.

В книге есть два вида упражнений. Первые обозначены словом «упражнение». Вы можете выполнять их во время отдыха, ожидания, в транспорте…

Вторые, интерактивные, размещены на отдельном сайте. На них ведет ссылка и специальный QR-код, который можно считать с планшетного компьютера или смартфона. Желательно выполнять эти упражнения по ходу чтения книги.

Повторите каждое упражнение несколько раз, чтобы закрепить успех. Если при его выполнении получается не все, вернитесь к методике, для отработки которой оно предназначено. Перечитайте ее заново и несколько раз выполните упражнение в менее сложном варианте.

Не падайте духом, если у вас не получится выполнить задания с первого раза. Помните, что «тренировки должны проходить на грани возможностей». Учеба в разведшколе похожа на путь мастера боевых искусств: чтобы освоить разведывательное дело, надо пройти через трудности и научиться преодолевать неудачи. Пытайтесь снова и снова, прогресс станет заметен и вам, и окружающим.

Кроме методик, инструкций и заданий в книге описываются особенности человеческого внимания, воображения и памяти, а также приемы работы с ними. Разведчики пользуются этими приемами каждый день. Оставим романтические истории беллетристам — разведывательное дело описано в книге таким, какое оно есть, без прикрас и лоска.

Настоящая, не «киношная» разведка — это не беготня с пистолетом, а работа с информацией. По крупицам данных восстановить целую картину — вот в чем состоит задача разведки.

#### **Группы книги в социальных сетях**

www.vk.com/improve.memory www.facebook.com/groups/improve.memory

#### **Сайт книги**

www.improve-memory.net

# **ПОТАСОВКА ПЕРЕД ВЫБОРАМИ**

Странные события произошли в Буэнос-Айресе 10 декабря 1954 года во время предвыборной встречи с избирателями кандидата от Перонистской партии Аргентины Гарсиа Пульезе. Мероприятие, начавшееся обычной для таких случаев вступительной речью кандидата, закончилось массовой потасовкой. Выступление Пульезе с призывами к противоборству с социалистами было воспринято буквально. Собравшиеся (их было около 300 человек) вышли из кинотеатра, в котором проводилась встреча, и, скандируя лозунги, направились к предвыборному штабу социалистов. Агрессивно настроенная толпа, вооружившись садовыми инструментами, камнями и палками, била стекла, ломала мебель, избивала людей. Госпитализировано несколько работников штаба, в том числе кандидат от социалистов Габриэль Арьенцо.

Полиция почти не вмешивалась в драку, ограничившись кратковременным задержанием нескольких человек. Интересно, что задержанные отрицали участие в драке, не могли объяснить причины своего задержания и заявляли, что пришли на предвыборную встречу лишь из любопытства. Сама драка производила впечатление массового психоза, внезапно начавшегося и неожиданно прекратившегося.

Наблюдатели оценивают шансы партии перонистов на победу как высокие. На численность ее сторонников не повлияли даже распространившиеся в последние месяцы слухи о том, что в организации предвыборной кампании участвуют немецкие консультанты, служившие прежде фашистскому режиму Германии и бежавшие из Европы после разгрома Третьего рейха весной 1945 года.

12 декабря 1954 года.

Год подходит к концу. Пытаюсь охватить его взглядом и понять, каким же он был. За исключением испанского, могу описать его только словом "скучный". Да и испанский я начал учить от скуки — чтобы хоть чем-то занять себя. От академической психологии я устал. Работа в деканате — рутина. В личной жизни — без перемен. Надо было все-таки поступать в аспирантуру. Может, попробовать в следующем году?

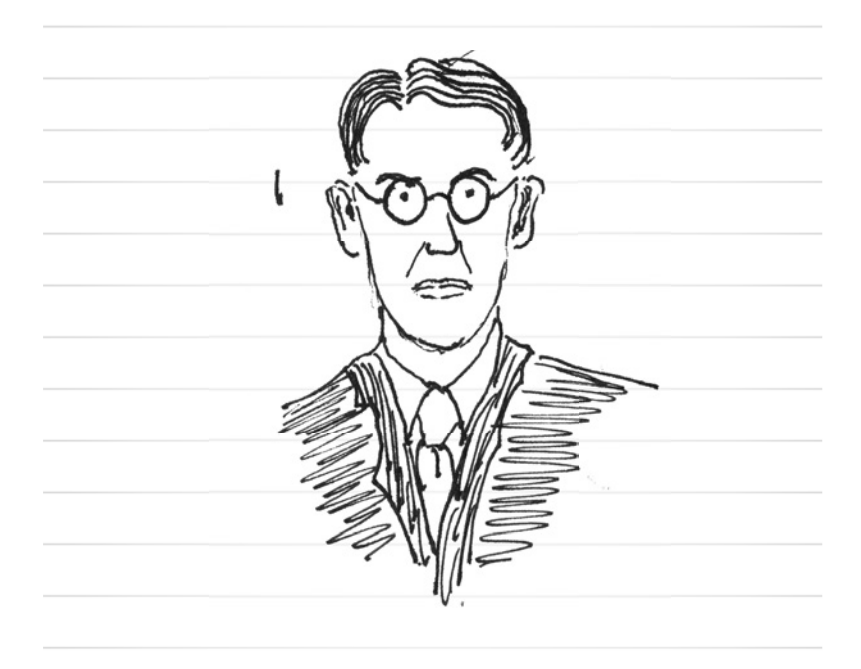

<u>gan di</u> ▧ e de la provincia de la construcción de la construcción de la construcción de la construcción de la construcció<br>La construcción ..... ya K

#### Секретно

Начальнику второго отдела КГБ при СМ СССР

В соответствии с указанием КГБ СССР от 1 декабря 1954 года "О замене оперативных работников, не имеющих необходимой подготовки и не обеспечивающих порученное им дело" и в целях усиления агентурного аппарата в среде научной и творческой интеллигенции проведена подготовка к вербовке агентов в штате МГУ. Прошу санкции на проведение вербовки следующих лиц:

Иванов Евгений Петрович, 1931 г. р.;

Ильина Елена Васильевна, 1929 г. р.;

Симонов Андрей Николаевич, 1930 г. р.

Оперативные установки на перечисленных лиц прилагаются.

Зам. начальника 9-го отдела второго главного управления подполковник Н.В. Ильин

15 декабря 1954 г. гор. Москва

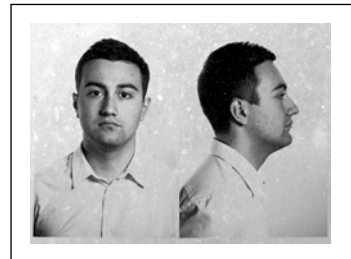

#### ОПЕРАТИВНАЯ УСТАНОВКА на Симонова Андрея Николаевича

CEKPETHO

Андрей Николаевич Симонов родился в г. Ленинграде в 1930 г.

Отец, Симонов Николай Матвеевич, 1902 г. р., рабочий. В настоящее время механик парового буксира "Шахтер" в Ленинградском морском порту. На фронт не призывался по брони.

Мать, Симонова (в девичестве Иванова) Ольга Викторовна, 1910 г. р., рабочая. В настоящее время крановщица в Ленинградском морском порту.

Учился в средней школе № 120 г. Ленинграда. По окончании школы в 1948 году поступил в МГУ, на психологическое отделение философского факультета. Окончил его в 1953 году с отличием, получил рекомендацию для поступления в аспирантуру. Дипломную работу на тему "Психофизиологические методы установления истинности следственных и судебных показаний" защитил под руководством профессора А. Р. Лурии.

Поступление в аспирантуру и написание научной работы отложил до накопления научного материала и опыта. В настоящее время работает в деканате философского факультета МГУ на должности секретаря. Член ВЛКСМ. Признан среди преподавателей МГУ перспективным специалистом. Решение не поступать в аспирантуру сразу после окончания вуза было встречено ими с пониманием.

Для органов КГБ представляют интерес связи Симонова в среде преподавателей и студентов психологического отделения философского факультета МГУ. В перспективе возможности Симонова для получения информации будут расти. Обладает хорошими способностями: высоким интеллектом, отличной памятью. Спокоен. Эмоционально устойчив. Проблем в общении не испытывает. Владеет немецким языком. Занимается спортом. Посещает футбольные матчи. Интересуется психофизиологией, техниками гипноза, социальной психологией. Не женат. Предполагается вербовка на идейно-политической основе. Зам. начальника 9-го отдела второго главного управления подполковник Н. В. Ильин 15 декабря 1954 г. гор. Москва

## Возможности памяти

Люди используют возможности своей памяти далеко не в полной мере. Более того, мало кто представляет, насколько велики эти возможности.

Несколько примеров. Русский художник Н. Н. Ге детально воспроизвел барочный интерьер комнаты дворца «Монплезир», побывав в ней только один раз. Секрет фотографической памяти мастера состоял, по его собственным словам, в том, чтобы «ежедневно по памяти изображать то, что вам встречалось дорогою, будь это свет, будь это форма, будь это выражение, будь это сцена — все, что остановило ваше внимание». Моцарт мог

в точности записать сложную партитуру, прослушав произведение всего лишь раз. Услышав однажды сочинение Грегорио Аллегри «Miserere», сохранявшееся до этого Ватиканом в тайне, он сделал его ноты достоянием публики. Моцарту в это время было 14 лет. Уинстон Черчилль знал наизусть почти всего Шекспира. Разучивая его произведения, он практиковался в ораторском искусстве. Венгерский шахматист Янош Флеш сыграл в 1960 году 52 партии одновременно, не глядя на доску. По окончании игры, которая длилась более 13 часов, Флеш помнил все ходы на всех 52 досках.

Не только признанные гении обладают выдающейся памятью. В одном эксперименте испытуемым, обычным людям, показали 10 000 слайдов, после чего проверили, сколько из них запомнилось. Оказалось, что точность узнавания изображений составила около 80% — очень высокий результат. В случае, если для эксперимента выбирали необычные, яркие и красочные картины, точность узнавания повышалась практически до 100%.

Выводы:

- 1. Главная проблема памяти человека не в том, чтобы запомнить информацию, а в том, чтобы вспомнить и воспроизвести ее, когда это необходимо. Таким образом, задатками отличной памяти обладает каждый человек. Чтобы развить их, нужно освоить ряд приемов.
- 2. Мозг человека очень хорошо запоминает изображения. Поэтому большинство приемов запоминания информации — мнемотехник — основано на воображении, которое служит инструментом перевода абстрактной словесной и цифровой информации в зрительную.

## Виды памяти

Современная психология выделяет три вида памяти: мгновенная (или сенсорная), кратковременная и долговременная.

В сенсорной памяти хранится то, что мы воспринимаем непосредственно органами чувств: видим, слышим, ощущаем, обоняем и пробуем на вкус после того, как сам воспринимаемый стимул уже исчез. Длительность хранения информации в этой памяти невелика, не больше полсекунды. Но сенсорная память очень важна, через нее проходит все, что связывает нас с внешним миром. Также благодаря сенсорной памяти мы можем видеть последовательность кадров-картинок кино как непрерывное движение.

Из сенсорной памяти информация, заслуживающая внимания, переходит в кратковременную память, где может храниться несколько минут или часов. Кратковременная память

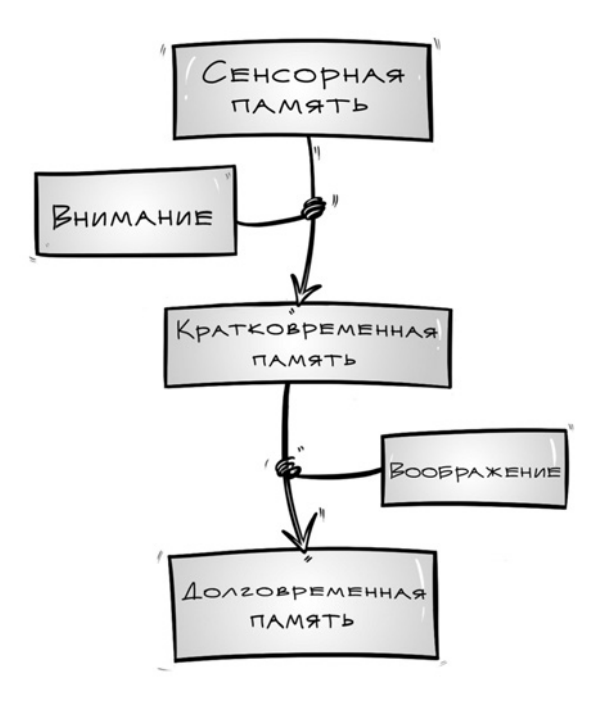

задействована, например, когда мы повторяем «про себя» продиктованный кем-то телефон, одновременно ища ручку и блокнот, чтобы записать его.

Из кратковременной памяти важная информация переходит в долговременную, где она может храниться годами. Как правило, процесс долговременного запоминания информации происходит неосознанно. Именно поэтому мы нередко забываем важные вещи и помним несущественные детали, которые давно следовало бы забыть. Однако существуют приемы осознанного долговременного запоминания информации. Эта книга поможет вам развить кратковременную и долговременную память, а также научиться сознательно переводить информацию из кратковременной памяти в долговременную.

Хорошая память связана с умением замечать важное в увиденном и услышанном, а также перерабатывать информацию, представлять ее в виде образов и связывать с тем, что мы уже знаем. Иными словами, для запоминания необходимы внимание и воображение. Тренировка внимания и воображения - база для развития памяти. Именно с упражнений на внимание и воображение начинается школа разведки.

## Внимание и память

Внимание - способность избирательно воспринимать информацию, видеть и слышать то, что нужно, не реагируя на посторонние раздражители. Сосредоточенному человеку шум не мешает читать. Он воспринимает текст, не отвлекаясь на посторонние звуки. Сконцентрированность позволяет усвоить все нюансы и подробности того, что нужно запомнить, не перегружая при этом мозг.

Тренированное внимание отличается от слабого тем, что человек может им управлять. Он способен быстро сосредотачивать внимание, долго удерживать его на одном предмете, когда это нужно, и легко переключать при смене деятельности.

Долго удерживать внимание на одном предмете не так просто, как кажется на первый взгляд. Попробуйте рассмотреть что-либо, что есть у вас под рукой, например свои наручные часы. Изучите их во всех деталях, во всех подробностях. Осмотрите каждое деление на циферблате, каждую царапину на корпусе. Изучили всё? Не останавливайтесь, попытайтесь найти в них что-то новое.

**У развивание при продукт** 

Через пару минут такого занятия вам будет сложно удерживать внимание на часах. Вы вдруг заметите, что думаете не о часах — ассоциации, цепляясь одна за другую, уводят ваши мысли все дальше и дальше. Например, вы думали о часах, стараясь сосредоточиться. Потом, глядя на цифру 11, вы вспомнили, что должны были договориться о важной встрече в 11:00. Потом вы стали думать о коллеге, который также должен был участвовать во встрече, потом о книге, про которую вам рассказывал коллега, потом… Вы забыли про часы. Сможете проделать обратный путь? Вспомните, как вы пришли от часов к тому, о чем думали. Вернитесь обратно по цепочке ассоциаций к часам и продолжайте изучать их. Вспомните, что вы думали о книге, принадлежащей коллеге, потом о самом коллеге, потом о встрече, на которой вы должны присутствовать, потом о времени начала встречи — 11:00. Вспомните, что это время связано с числом 11 на циферблате, а циферблат — с часами.

Выполняя это упражнение, вы тренируете способность управлять вниманием.

Секретно Вербовку Андрея Николаевича Симонова 1930 г. р. разрешаю. Произвести проверку агента в качестве установщика. Начальник второго главного управления КГБ при СМ СССР генерал-лейтенант П. В. Федотов № 67с 17 декабря 1954 г. г. Москва

# **Проверхнициональны**

Штаб какого политического движения громили избиратели в Буэнос-Айресе 10 декабря 1954 года?

Из какой страны, предположительно, происходят консультанты, участвующие в предвыборной кампании перонистов?

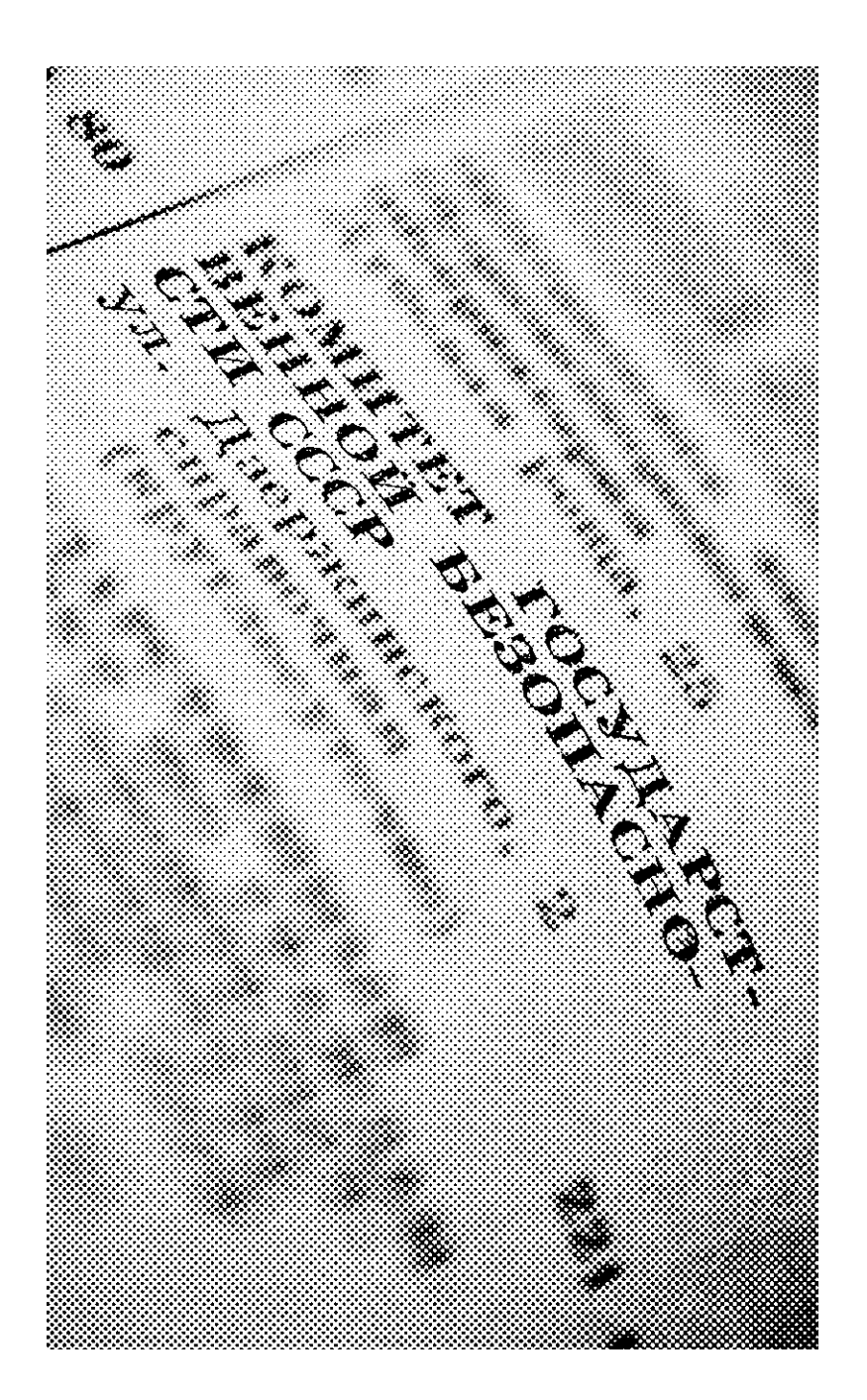

# Объем внимания, правило 7 ± 2

Внимание устроено так, что в его фокусе одновременно могут находиться не больше 5–9 единиц информации: слов, чисел, предметов или идей. Это ограничение практически невозможно преодолеть, но есть способы его обойти. Для этого достаточно сгруппировать информацию в блоки. Например, в номере телефона +74957894179 содержится 12 единиц информации, а после группировки до +7 (495) 789 41 79 остается лишь пять. И эти пять можно сжать до четырех, если знать, что +7 (495) означает Россия, Москва.

Отведенные человеку 5–9 единиц нужно уметь использовать на все 100%. Программа тренировки памяти, предложенная в этой книге, поможет вам развить внимание. Выполняйте инструкции, занимайтесь регулярно, и результат не заставит себя ждать. Помните армейский устав СССР: «Военнослужащий обязан стойко и мужественно переносить все тяготы и лишения воинской службы».

# **Упражнение (СРСР)**

Выполнение двух дел одновременно хорошо тренирует способность переключать внимание. Читайте две книги, по абзацу из каждой попеременно. Переключая каждые несколько секунд радио, слушайте две новостные радиостанции (достраивайте при этом в уме, о чем были пропущенные фрагменты программ). Смотрите две телепрограммы.

Не увлекайтесь — одновременное выполнение нескольких задач хорошо как упражнение для тренировки внимания, но неэффективно как способ справляться с большим количеством дел.

На страничках изображены QR-коды — графически закодированные ссылки на интерактивные упражнения в Интернете. Для того чтобы считать их автоматически и не набирать адрес упражнения на клавиатуре, установите на свой планшет или смартфон специальное приложение для чтения QR-кодов. Для мобильных устройств на платформе iOS подойдет бесплатная программа QR Code Reader. Для устройств на Android — QR Code Reader или Google Goggles.

Запустите приложение. Направьте фотокамеру устройства на QR-код, поместив его в рамку. После распознавания ссылки откроется web-браузер с интерактивной игрой.

## **Таблицы Шульте, 5 × 5 с подсветкой**

http://improve-memory.net/shult/1

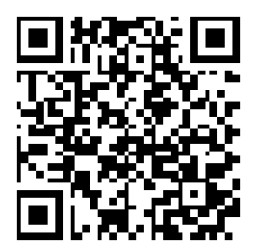

Конец ознакомительного фрагмента. Приобрести книгу можно в интернет-магазине «Электронный универс» [e-Univers.ru](https://e-univers.ru/catalog/T0005385/)